# **Adobe®  CREATIVE SUITE® 3 WEB PREMIUM**

Web-Design und Web-Entwicklung neu definiert

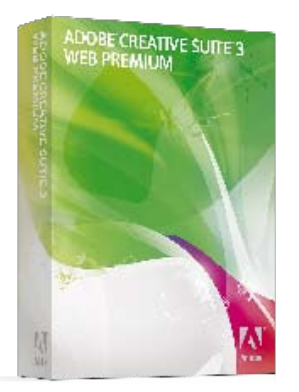

# **Produktübersicht**

Die Adobe Creative Suite 3 Web Premium ist eine Komplettlösung für das Erstellen und Verwalten von interaktiven Websites und -Anwendungen, Benutzeroberflächen, Präsentationen, Inhalten für mobile Endgeräte und anderen digitalen Erlebnissen. Die Suite begleitet Sie vom ersten Entwurf bis zum Endprodukt.

# **Unverzichtbare Anwendungen in einem Paket**

# **Adobe Dreamweaver® CS3 für professionelle Website-Gestaltung**

# **Erstellung vielfältiger, interaktiver Web-Inhalte**

Dreamweaver CS3 setzt neue Maßstäbe für Webdesign und -Entwicklung. Erstellen Sie vielseitige, dynamische Benutzeroberflächen, die statische Strukturen und interaktive Funktionen effizient miteinander verbinden. Mit dem neuen Spry-Framework für Ajax entwickeln Sie außergewöhnliche Online-Erlebnisse, die einen bleibenden Eindruck hinterlassen.

# **Maximale Effizienz**

Straffen Sie Ihren Workflow mit Dreamweaver CS3. Platzieren Sie SWF- oder FLV-Dateien (Flash Video) per Drag-and-Drop, fügen Sie Grafiken aus Adobe Photoshop® ein, und optimieren Sie die CSS-Einstellungen in einem Bruchteil der früher benötigten Zeit. Ganz gleich, ob Sie die Arbeit in der visuellen Layout-Umgebung oder der Code-Ansicht bevorzugen, unter Macintosh oder Microsoft® Windows® arbeiten – Sie profitieren von der intelligenten Integration mit anderen Anwendungen von Adobe.

# **Bewährte Verfahren**

Mit Dreamweaver CS3 können Sie mühelos sicherstellen, dass Ihre Websites und -Anwendungen auf bewährten Verfahren basieren und anerkannte Standards erfüllen. Vordefinierte CSS-Layouts, das einheitliche CSS-Bedienfeld und die verschiedenen Werkzeuge zur CSS-Visualisierung unterstützen Sie bei der Erstellung CSS-basierter Web-Seiten. Mit der Kompatibilitätsprüfung für Browser und der Adobe-Website "CSS Advisor" finden und beheben Sie rasch jedes CSS-bedingte Problem. Zur Vorschau von Inhalten für mobile Endgeräte steht Ihnen das leistungsstarke neue Modul Adobe Device Central CS3 zur Verfügung.

# **Adobe Flash® CS3 Professional für visuell ansprechende und interaktive Inhalte Kreative Freiheit und Flexibilität**

Adobe Flash CS3 Professional bietet zahlreiche produktivitätssteigernde Werkzeuge für kreatives Zeichnen, Animation und Interaktivität, die mit ihrer Flexibilität mehr Raum für Design-Ideen lassen. Neue grafische Grundformen und ein ebenfalls neues, dem Zeichenstift in Adobe Illustrator® ähnliches Stiftwerkzeug ermöglichen die präzise, detailgenaue Gestaltung Ihrer Inhalte.

# **Produktivitätsfördernde Entwicklungsumgebung**

Vielfältige, zeitsparende Programmierwerkzeuge wie das Ausblenden von Code und die erweiterte Debugging-Funktion fördern Ihre Produktivität. Außerdem können Sie Animationen in Flash CS3 direkt aus der Zeitleiste in ActionScript™ 3.0 konvertieren. So wird die Struktur der intuitiven Skriptsprache, die die effiziente Entwicklung konsistenter Inhalte fördert, leichter nachvollziehbar.

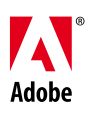

## **Intelligente Integration**

Nicht nur die neue Benutzeroberfläche von Flash CS3, die an die der anderen Kreativanwendungen von Adobe angepasst wurde, sondern auch die Fähigkeit, beim Import nativer Inhalte aus Photoshop und Illustrator wichtige Strukturdaten wie Ebenen, editierbaren Text und Symbole beizubehalten, gewährleistet einen reibungslosen, effizienten Workflow. Darüber hinaus erleichtert Adobe Device Central CS3 die Entwicklung von Inhalten für mobile Endgeräte.

## **Adobe Photoshop CS3 Extended für präzise Bildbearbeitung**

#### **Höhere Produktivität**

Einer der auffälligsten Vorteile von Photoshop CS3 gegenüber früheren Versionen ist die höhere Geschwindigkeit. Zusätzlich ermöglichen die neue Funktionalität für Vorgaben, die verbesserte Palettenverwaltung und die Unterstützung für aktuelle Betriebssysteme und Prozessoren reibungslose Workflows.

#### **Professionelle Bildbearbeitung**

Mit Photoshop CS3 können Sie nach Belieben Filter anwenden, ändern, hinzufügen und entfernen, ohne das Bild erneut erstellen oder speichern zu müssen. Auch die Werkzeuge für die Farbkorrektur wurden überarbeitet und umfassen jetzt raschere Schwarz-Weiß-Konvertierung, verbesserte Optionen für Tonwertkurven sowie effektivere Kopier- und Reparaturwerkzeuge, u. a. eine Live-Vorschau für Änderungen und das Festlegen mehrerer Quellpunkte.

## **Arbeiten mit 3D und Animationen**

Bearbeiten Sie in Photoshop CS3 Extended mühelos 3D-Modelle und Animationen. Sie können 3D-Konstruktionen visualisieren und ihre 2D-Struktureigenschaften ändern, oder Sie importieren Animationen und modifizieren die einzelnen Grafiken der Bildsequenz. Die Struktureigenschaften von 3D-Modellen lassen sich ebenso einfach bearbeiten wie die jeder anderen Grafik. Vertraute, leistungsstarke Photoshop-Werkzeuge unterstützen Sie beim zeitbasierten Zeichnen und beim Kopieren von Video-Frames. Für den Import und Export von Dateien werden nun noch mehr Formate unterstützt, darunter das universelle U3D-Format für Adobe Flash Player-, QuickTime-, AVI- und MPEG-4-Videodateien.

# **Adobe Fireworks® CS3 für die Entwurfserstellung und Bildbearbeitung für das Web Einfaches Layout von Web-Seiten**

Adobe Fireworks CS3 unterstützt die neuen Füllmethoden aus Photoshop und bietet neben einer verbesserten hierarchischen Organisationsstruktur intelligente Skalierung und eine gemeinsame Symbolbibliothek. Die intuitive Design-Umgebung vereinfacht die Bearbeitung von Bitmap- und Vektorgrafiken und optimiert sie für den Einsatz im Web.

## **Rasche Erstellung von Prototypen**

Adobe Fireworks CS3 verfügt über leistungsstarke Werkzeuge zum raschen und einfachen Entwerfen von Websites, Benutzeroberflächen und Rich-Internet-Anwendungen (RIAs). Die Unterstützung für mehrere Seiten fördert effiziente Abläufe, die die erwarteten Resultate sicherstellen.

#### **Integration mit Adobe-Anwendungen**

Das leistungsstarke Werkzeug-Set von Fireworks CS3 und seine enge Integration mit den anderen Komponenten der Adobe Creative Suite 3 garantieren ein komfortables Arbeitsumfeld. Importieren Sie native Dateien aus Photoshop und Illustrator, und nutzen Sie die Zwischenablage zum einfachen Kopieren und Einfügen von Inhalten aus Dreamweaver und Flash.

## **Adobe Illustrator CS3 für die Erstellung eindrucksvoller Vektorgrafiken**

#### **Realisierung kreativer Konzepte**

Entdecken Sie neue kreative Möglichkeiten mit Zeichenwerkzeugen, Farbeinstellungen und zahlreichen anderen leistungsstarken Funktionen, die Ihnen zu mehr Produktivität verhelfen. Mit dem neuen Werkzeug "Interaktive Farbe" in Illustrator CS3 überprüfen Sie beispielsweise die Harmonie zwischen Farben und kolorieren ausgewählte Objekte interaktiv. Zu den Verbesserungen beim Zeichnen zählen die einfachere Auswahl von Punkten und die direkte Bearbeitung von Vektorpfaden über das Steuerungs-Bedienfeld.

## **Höhere Effizienz**

Greifen Sie rasch auf die benötigten Werkzeuge zu. Dank der neuen Dokumentenprofile und des benutzerdefinierten Arbeitsbereichs können Sie Ihre Produktivität steigern. Mit neuen Funktionen wie den minimierbaren Bedienfeldern und Symbolansichten lässt sich Ihr Arbeitsablauf optimieren und beschleunigen. Die gleichen Optionen wie in Illustrator finden Sie auch in anderen CS3-Anwendungen (Adobe Photoshop CS3, Adobe InDesign® CS3 und Adobe Flash CS3 Professional).

#### **Enge Integration**

Wechseln Sie beliebig zwischen Illustrator CS3 und anderen Produkten von Adobe. Machen Sie sich die neuen Ausgabeoptionen für einfacheres medienübergreifendes Publishing sowie die anwendungsübergreifenden Workflows zunutze. Mit vordefinierten Illustrator-Profilen lassen sich Ihre Dateien in PAL, HD, Flash und vielen anderen Video-Formaten ausgeben. Darüber hinaus unterstützt Sie das neue Modul Adobe Device Central CS3 bei der Erstellung von Grafiken für mobile Endgeräte.

#### **Adobe Contribute® CS3 für flexibles Web-Publishing**

## **Optimiertes Web-Publishing**

Adobe Contribute CS3 bietet alle Funktionen, die zur Aktualisierung von Websites oder zur Erstellung eines neuen Blog-Eintrags erforderlich sind. Die WYSIWYG-Umgebung ermöglicht die Bearbeitung der Inhalte in drei einfachen, zeitsparenden Schritten. Auch Multimedia-Inhalte, Bilder und sogar SWF- und FLV-Dateien (Flash Video) lassen sich zu Websites hinzufügen.

#### **Erhalt der Website-Integrität**

Die enge Integration zwischen Contribute CS3 und Dreamweaver CS3-Vorlagen stellt sicher, dass die Integrität der Website auch dann erhalten bleibt, wenn sie von mehreren Autoren gepflegt wird. Da sie nur die Bereiche aktualisieren können, die ihnen vom Webdesigner oder Webmaster zugeteilt wurden, entspricht die Site immer dem ursprünglichen Konzept des Entwicklers. In Contribute bleiben Code-Qualität und -Formatierung genau wie in Dreamweaver während der Bearbeitung unverändert.

## **Präzisere Kontrolle durch Nutzungsrechte**

Site-Administratoren können mithilfe von Contribute CS3 sicherstellen, dass ausschließlich berechtigte Anwender auf Inhalte zugreifen. Genau definierte Berechtigungen legen fest, wer eine Website oder bestimmte Inhalte auf einer einzelnen Web-Seite bearbeiten darf. Bei Bedarf lässt sich rasch eine frühere Version der Seite wiederherstellen.

#### **Einfacher Einstieg in Blogs**

Contribute CS3 ist ideal für Blogging-Anfänger geeignet, da für Blogs und Websites dieselbe Authoring-Umgebung zur Verfügung steht. Mit einfachen Werkzeugen versehen Sie Ihre Blog-Einträge mit Tags, ohne sich mit der HTML-Technologie auseinandersetzen zu müssen. Außerdem können Sie anderen Anwendern das Auffinden Ihres Blogs erleichtern, indem Sie die Vorteile einer Tag-Bibliothek nutzen. Da Contribute CS3 die Aktualisierung verschiedener Blogs aus derselben Anwendung ermöglicht, sinkt der Zeit- und Kostenaufwand. Umgekehrt kann ein einzelner Blog von mehreren Anwendern gleichzeitig ergänzt werden, sodass die Inhalte immer aktuell sind.

# **Adobe Acrobat® 8 Professional für die Zusammenarbeit auf Basis von Adobe PDF Zuverlässige Erstellung von Adobe PDF-Dateien**

Acrobat 8 Professional bietet zuverlässige und überaus einfache Verfahren zur Erstellung von Adobe PDF-Dokumenten. Die Integrität der Originaldaten wird dabei stets gewahrt. Außerdem können Anwender darauf vertrauen, dass die Ergebnisse mit aktuellen Branchenstandards wie PDF/X und PDF/A konform sind. Zur einfacheren Handhabung lassen sich die fertiggestellten Dateien in einem Adobe PDF-Paket zusammenführen, in dem die einzelnen Dokumente im Adobe PDF- oder sonstigen Format erhalten bleiben und bequem aufgerufen, durchsucht, sortiert, extrahiert oder gedruckt werden können.

#### **Effektive Zusammenarbeit**

Acrobat Professional ermöglicht die effiziente Einrichtung, Steuerung und Verwaltung dokumentenbasierter Abstimmungen. Zu diesem Zweck können Kommentierungswerkzeuge für Adobe Reader® 7.0 und 8 sowie Funktionen für das Ausfüllen von Formularen und das Einfügen digitaler Unterschriften für Adobe Reader 8 aktiviert werden. Präzise Vorschau- und Proofing-Werkzeuge helfen, potenzielle Druckprobleme vorab zu erkennen und zu beseitigen. Damit lässt sich der Druckauftrag schneller und effizienter abwickeln, und der Grafiker gewinnt mehr Zeit für die Kreativarbeit.

# **Von intelligenter Integration profitieren**

## **Integration von Photoshop und Illustrator mit Flash**

## **Import aus Adobe Photoshop**

Aus Photoshop importierte PSD-Dateien behalten sämtliche Ebenen sowie ihre Struktur bei und lassen sich in Flash CS3 problemlos bearbeiten. Mit den erweiterten Optionen von Flash können die Dateien bereits während des Imports optimiert und angepasst werden.

#### **Import aus Adobe Illustrator**

Aus Illustrator importierte AI-Dateien behalten sämtliche Ebenen sowie ihre Struktur bei und lassen sich in Flash CS3 problemlos bearbeiten. Mit den erweiterten Optionen von Flash können die Dateien bereits während des Imports optimiert und angepasst werden.

#### **Integration zwischen Dreamweaver und Photoshop**

#### **Nutzung der Zwischenablage**

Dank der verbesserten Integration zwischen Dreamweaver und Photoshop können Sie Photoshop-Bilder in die Zwischenablage kopieren und in Dreamweaver in Ihre Web-Seite einfügen.

#### **Integration zwischen Flash, Dreamweaver und Fireworks**

#### **Optimierter CSS-Workflow**

Erstellen Sie in Fireworks Popup-Menüs, die sich im CSS- oder HTML-Format speichern lassen. Auf diese Weise ermöglichen Sie die problemlose Integration der Menüs in Websites. CSS-Daten können im Head- statt im Inline-Bereich des Dokuments gespeichert werden, sodass der Code klarer strukturiert ist.

#### **Video-Inhalte in Dreamweaver**

Dank der neuen Unterstützung für FLV, das branchenführende Videoformat für den Adobe Flash Player, werten Sie Ihre Dreamweaver-Projekte im Handumdrehen mit Video-Inhalten auf. Die Video-Umgebung lässt sich optimal an Ihre Website anpassen.

#### **Anwendungsübergreifende Bearbeitung**

Dank der engen Integration von Dreamweaver, Fireworks und Flash ist gewährleistet, dass Code-Aktualisierungen korrekt zwischen den einzelnen Anwendungen übertragen werden (so bleiben beispielsweise Rollover-Verhalten oder Verknüpfungen mit anderen Dateien erhalten).

## **Rasche Entwurfserstellung mit Fireworks**

Bilder oder Tabellen aus Fireworks lassen sich im Handumdrehen in Dreamweaver-Projekte einfügen und auch danach noch in Dreamweaver bearbeiten.

## **Integration von Photoshop und Illustrator mit Fireworks**

#### **Unterstützung von Photoshop-Ebenen**

Beim Import in Fireworks CS3 bleiben Ebeneneffekte aus Photoshop erhalten, z. B. Schatten, Leuchteffekte, abgeflachte Kanten, Überlagerungen und Konturen.

#### **Zuverlässiger Austausch von Dateien mit Illustrator**

Wenn Sie AI-Dateien aus Illustrator in Fireworks importieren, wird die Darstellungsqualität (u. a. Ebenen, Gruppierungen und Farben) beibehalten. Einzelne Komponenten lassen sich mühelos skalieren und gruppieren.

## **Integration zwischen Dreamweaver und Contribute**

#### **Konsistentes Erscheinungsbild, verbessertes Rendering**

Die enge Integration zwischen Contribute und Dreamweaver-Vorlagen stellt sicher, dass die Integrität der Website auch dann erhalten bleibt, wenn sie von mehreren Autoren gepflegt wird. Die verbesserte Rendering-Kompatibilität zwischen Dreamweaver und Contribute trägt zu konsistenten Ergebnissen bei.

#### **Integration mit Acrobat 8 Professional**

#### **Vorgaben, eingebettete Dateien und mehr**

Nutzen Sie die gleichen Vorgaben für die Transparenzreduzierung wie in Illustrator CS3, verfolgen Sie Adobe PDF-Dateien mit Version Cue® CS3, betten Sie mit Flash CS3 erstellte Animationen in Adobe PDF-Dateien ein, und profitieren Sie von zahlreichen weiteren Vorteilen.

# **Adobe Device Central CS3 für die Entwicklung von Inhalten für mobile Endgeräte Geräteprofile und Adobe Flash Lite™**

Das in der Creative Suite 3 integrierte neue Modul Adobe Device Central CS3 unterstützt Sie mit vordefinierten Geräteprofilen bei der Erstellung von Inhalten für mobile Endgeräte. Die verbesserte Hardware-Emulation von Flash Lite hilft Ihnen bei der Optimierung mit ausführlichen Informationen zu Anwendungs-Performance und benötigtem Speicherplatz.

#### **Adobe Bridge CS3 für flexible, visuelle Dateiverwaltung**

#### **Übersichtliche Verwaltung**

Mit dem Medien-Manager Adobe Bridge CS3 können Sie kreative Inhalte effizient verwalten, durchsuchen und in der Vorschau anzeigen. Die Leistungsfähigkeit von Adobe Bridge wurde in der Creative Suite 3 verbessert. Neben neuen Funktionen für den Bildvergleich und strafferen Workflows für Digitalkamera-Rohdaten unterstützt sie zusätzliche Dateiformate.

# **Innovative, flexible Workflows**

## **Ausgereifte Funktionen zur Videobearbeitung**

## **Erweiterungen für den Video-Encoder**

Ein neuer Assistent vereinfacht den Import von Videodateien. Innovative Kodierungsoptionen, wie z. B. Deinterlacing, verbesserte Cue-Point-Kontrolle und neue Skins für Videokomponenten, werten Qualität und Erscheinungsbild der Inhalte auf.

#### **Neue Video-Player-Komponente**

Die optimierte Videokomponente ermöglicht die Integration von Videomaterial in Projekte auf Basis von ActionScript 3.0 und bietet neben neuen Funktionen für kodierte Untertitel auch Unterstützung für Streaming- und progressiv heruntergeladene Inhalte im FLV-Format (Flash Video), die sich mit dem Adobe Flash Player abspielen lassen.

#### **Alphakanal-Unterstützung**

Video-Clips, die einen transparenten oder halbtransparenten Alphakanal enthalten, können zur Laufzeit problemlos mit anderen Inhalten aus Flash CS3 überlagert werden. Mit Compositing-Werkzeugen wie Adobe After Effects® erzeugen Sie außergewöhnliche Effekte, deren Transparenz beim Import in Flash erhalten bleibt.

## **Erweiterte Kodierungsoptionen**

Bei der Erstellung von FLV-Dateien (Flash Video) steht der qualitativ hochwertige On2 VP6 oder der Sorenson Spark-Codec zur Auswahl, der erweiterte Kodierungsoptionen bietet. Die effiziente Stapelverarbeitung ermöglicht das gleichzeitige Kodieren mehrerer Videodateien.

## **Umfassende CSS-Unterstützung**

#### **Prüfung der Browser-Kompatibilität**

Die neue, zeitsparende Kompatibilitätsprüfung sorgt für eine konsistente Ausgabe Ihrer Inhalte auf verschiedensten Browsern und Betriebssystemen. Eine hilfreiche Auswertungsfunktion ermittelt CSS-spezifische Probleme in unterschiedlichen Browsern, ohne dass diese gestartet werden müssen.

#### **Adobe CSS Advisor**

Die neue Community-Website "Adobe CSS Advisor" bietet eine Fülle an Tipps und Tricks von Anwendern für Anwender und unterstützt Sie bei der raschen Lösung Browser-spezifischer Probleme.

#### **CSS-Layouts**

Mit den neuen CSS-Layouts machen Sie Ihre Projekte mühelos CSS-fähig, und dank der ausführlichen Erläuterungen in jeder Vorlage können auch weniger erfahrene Anwender rasch produktiv arbeiten. Die Vorlagen lassen sich beliebig an Ihr Projekt anpassen.

## **CSS-Verwaltung**

Verschieben Sie CSS-Code vom Inline- in den Head-Bereich, vom Head-Bereich in ein externes Stylesheet, zwischen Dokumenten oder zwischen externen Stylesheets. Auf diese Weise lässt sich vorhandener CSS-Code in älteren Seiten wesentlich einfacher bereinigen.

## **Visualisierung des CSS-Layouts**

Um komplexe Verschachtelungsschemata in CSS-Layouts übersichtlicher darzustellen und Elemente einfacher zur Bearbeitung auszuwählen, können Sie grafische Hilfsmittel wie Rahmen oder Schattierungen hinzufügen. Durch Auswahl eines Layouts wird ein Popup-Fenster mit nützlichen Informationen angezeigt, z. B. zur ID, Auffüllung oder zu Rändern und Rahmen.

## **Einheitliches CSS-Bedienfeld**

Sämtliche CSS-Informationen sind in einem zentralen, einheitlichen Bedienfeld zusammengefasst. Hier können Sie die verschiedenen Stilvorgaben für ein bestimmtes Element sowie eine Übersicht der definierten Attribute anzeigen oder vorhandene Stile bearbeiten, ohne in die Code-Ansicht wechseln zu müssen.

#### **Werkzeugleiste für Stilwiedergabe**

Zeigen Sie Inhalte genau so an, wie Endanwender sie zu sehen bekommen – unabhängig vom Ausgabemedium. Die Stilwiedergabe-Werkzeugleiste simuliert die Darstellung Ihrer Website oder Anwendung auf dem PC-Bildschirm, einem Handheld-Gerät oder auf Papier.

## **CSS-Import aus Fireworks**

Erstellen Sie in Fireworks Popup-Menüs, die sich im CSS- oder HTML-Format speichern lassen. Auf diese Weise ermöglichen Sie die problemlose Integration der Menüs in Websites. CSS-Daten können im Head- statt im Inline-Bereich des Dokuments gespeichert werden, sodass der Code klarer strukturiert ist.

#### **Gestaltung von Benutzeroberflächen für Ajax**

## **Spry-Daten**

XML-Inhalte aus RSS-Feeds oder Datenbanken lassen sich mithilfe von Spry problemlos in Web-Seiten integrieren, sortieren und filtern.

## **Spry-Widgets**

Mit den Widgets aus dem Spry-Framework für Ajax stehen Ihnen gängige Komponenten für Benutzeroberflächen zur Verfügung, z. B. Listen, Tabellen, Registerkarten, Formularvalidierung und wiederkehrende Bereiche.

#### **Spry-Effekte**

Die Spry-Effekte für Ajax vereinfachen die Erstellung visueller Effekte für Seitenelemente, wie Vergrößern, Verkleinern, Ausblenden, Hervorheben u. v. m.

## **Innovative Werkzeuge zum Zeichnen, Kolorieren, Bearbeiten von Bildern u. v. m.**

#### **Intuitives Zeichnen von Formen**

Nutzen Sie die leistungsstarken Zeichen- und Bearbeitungswerkzeuge von Flash CS3 zum intuitiven Biegen, Radieren, Verzerren, Neigen und Zusammenfassen von Vektorformen.

## **Zeichnen mit dem Stiftwerkzeug in Flash CS3**

Wie in Illustrator können Sie auch in Flash präzise Vektorzeichnungen mit dem Stiftwerkzeug anfertigen und mit Tastaturkürzeln aus Illustrator Bézier-Griffpunkte ändern.

#### **Grafische Grundformen**

Grafische Grundformen in Flash CS3 ermöglichen die einfache Erstellung von keilförmigen Kuchenstücken, das Abrunden von Ecken, die Definition eines inneren Kreisradius und vieles mehr. Passen Sie die Eigenschaften der Formen visuell auf der Flash-Bühne an, oder erstellen Sie eigene Formen mit der integrierten JavaScript-API (Application Programming Interface).

#### **Flash CS3-Filtereffekte**

Erstellen Sie überzeugende Designs mit integrierten Filtereffekten wie Schlagschatten, Weichzeichnen, Glühen, Geschliffen, Farbverlauf-Geschliffen und Farbanpassung. Wenden Sie Effekte auf Movieclips oder Textfelder an, die von Adobe Flash Player zur Laufzeit wiedergegeben werden und geringe Dateigrößen aufweisen.

#### **Mischmodi in Flash CS3**

Unterschiedliche Mischmodi helfen Ihnen, beeindruckende visuelle Effekte bei einander überlagernden Grafiken zu erzeugen. Die überlagernden Bereiche werden zur Laufzeit gerendert und bei der Bewegung der Objekte dynamisch aktualisiert. Importierte Füllmethoden aus Photoshop bleiben in Flash CS3 vollständig editierbar.

## **Interaktiv abpausen, Interaktiv malen und Interaktive Farbe**

Wandeln Sie Bitmap-Bilder mit dem Befehl "Interaktiv abpausen" mühelos in editierbare und skalierbare Vektorpfade um. Mit dem Werkzeug "Interaktiv malen" werden Bilder intuitiv koloriert und Lücken automatisch ermittelt und korrigiert; und mit "Interaktive Farbe" variieren Sie die Farben in Web- und interaktiven Inhalten.

#### **Zeichenwerkzeuge und -steuerungen in Illustrator**

Mit Illustrator CS3 erzielen Sie in kürzester Zeit erstklassige Zeichenergebnisse. Effiziente und intuitive Werkzeuge unterstützen Sie bei der Bearbeitung Ihrer Vektorgrafik. Nutzen Sie beispielsweise innovative Optionen zum Auswählen von Ankerpunkten oder zum Entfernen unerwünschter Bildbereiche.

## **Erweiterte typografische Funktionen in Illustrator**

Erstellen und kontrollieren Sie die Typografie in Ihren Designs mit über 100 OpenType®- Schriften, Zeichen- und Absatzformaten, Satz-Engines, Unterstreichungen oder Durchstreichungen, Transparenzeffekten u. v. m.

## **Benutzerdefinierbare Arbeitsbereiche in Illustrator**

Erstellen Sie eigene Arbeitsbereiche, die nur die Bedienfelder anzeigen, die Sie für eine bestimmte Aufgabe benötigen. Die Arbeitsbereiche können jederzeit gespeichert, ausgetauscht oder geöffnet werden. Vorgegebene Arbeitsbereiche stehen ebenfalls zur Verfügung.

#### **Werkzeuge für die Bildbearbeitung und -korrektur**

Das integrierte Werkzeug-Set von Photoshop CS3 umfasst verlustfreie Filter, effiziente Optionen für die Farbkorrektur sowie leistungsfähige Kopier- und Reparaturfunktionen.

#### **Flexible Ebenen in Photoshop**

Stellen Sie Bilder, Text und Effekte auf beliebig vielen Ebenen zusammen, um außergewöhnliche, professionelle Resultate zu erzielen. Verwenden Sie bis zu fünf Verschachtelungen, und speichern Sie die unterschiedlichen Kombinationen als Ebenenkompositionen.

#### **Smart-Filter in Photoshop**

Sie können Filter hinzufügen, ändern und entfernen, ohne das betroffene Bild erneut speichern oder erstellen zu müssen, um die ursprüngliche Qualität zu erhalten. Verlustfreie Smart-Filter bieten Ihnen die Möglichkeit, Änderungen unter Beibehaltung der Pixeldaten des Originals zu visualisieren.

#### **Smart Objects in Photoshop**

Skalieren, drehen und verkrümmen Sie Objekte verlustfrei mithilfe der Smart Objects-Funktion. Selbst beim Import von Vektordaten mit hoher Auflösung aus Illustrator bleibt die Editierbarkeit erhalten.

#### **Erweitertes Fluchtpunkt-Werkzeug**

Mit dem erweiterten Fluchtpunkt-Werkzeug von Photoshop CS3 können Sie verschiedene perspektivische Änderungen vornehmen, z. B. mehrere Ebenen in einem Bild erstellen und in beliebigen Winkeln miteinander verbinden oder Ebenen für ein Verpackungsmodell von Grafiken, Text oder Bildern umfließen lassen.

#### **Entwürfe im Handumdrehen**

#### **Allgemeine Bibliothek**

In der allgemeinen Bibliothek finden Sie als Ausgangspunkt für Ihre Entwürfe Grafik- und Textsymbole sowie Animationen, die häufig in Online-Anwendungen und -Formularen sowie auf Oberflächen und Websites genutzt werden.

### **Vorlagen für mobile Endgeräte**

Entwerfen Sie Benutzeroberflächen von Handys, Handhelds etc. mit Bitmaps als Oberflächenelementen und Muster-Layouts.

#### **Intelligente Skalierung**

Skalieren Sie Schaltflächen und Grafiksymbole (als Vektorgrafik oder Bitmap) mithilfe des neunteiligen Segmentrasters. In Kombination mit der neuen Bibliothek für automatische Formen ermöglicht die intelligente Skalierung das rasche Entwerfen von Websites und Web-Anwendungen.

## **Entwurf von RIA-Layouts**

Entwerfen Sie in Fireworks CS3 Layouts für Rich-Internet-Anwendungen (RIAs), und exportieren Sie sie anschließend direkt in Adobe Flex™. Stile und absolute Positionierung bleiben dabei erhalten.

#### **Gestaltung mehrerer Web-Seiten**

Legen Sie mehrere Web-Seiten innerhalb derselben Fireworks-Datei (PNG) an, von denen jede eigene Segmente, Ebenen, Rahmen und Animationen aufweisen kann.

## **ActionScript-Unterstützung**

#### **Optimiertes Debugging, verbesserte Leistung**

ActionScript 3.0 und Adobe Flash Player 9 bieten eine strukturierte, intuitive Entwicklungsumgebung mit optimiertem Debugging und mehr Leistung. Nutzen Sie die automatischen Funktionen zur Konvertierung von Animationen in Skripten oder zur Syntax-Vervollständigung, und arbeiten Sie mit vordefinierten Komponenten.

#### **Entwicklung für mobile Endgeräte**

#### **Gestaltung, Entwicklung, Vorschau und Test**

Lernen Sie neue Einsatzgebiete für Ihre kreativen Konzepte und Fähigkeiten kennen. Zum Erstellen, Bearbeiten, Testen und Bereitstellen von Inhalten für mobile Endgeräte steht Ihnen ein umfassendes Werkzeug-Set zur Verfügung. Adobe Device Central CS3 unterstützt Sie durch eine leistungsstarke Vorschaufunktion beim Entwickeln und Überprüfen Ihrer Inhalte für mobile Endgeräte und elektronische Unterhaltungsmedien. Mithilfe der integrierten und regelmäßig aktualisierten Geräteprofile präsentieren Sie Ihre Kreationen mühelos auf den unterschiedlichsten Handys, Handhelds und sonstigen elektronischen Geräten.

#### **Flexible, leistungsstarke Optionen für die Web-Entwicklung**

## **Verschiedene Arbeitsumgebungen**

Gestalten Sie Ihre Website in Dreamweaver CS3 in der intuitiven visuellen Entwurfsansicht, oder nutzen Sie die integrierte Programmierumgebung mit Funktionen wie dem Ausblenden von Code, farblicher Syntax-Kodierung, Zeilennummerierung, Kommentieren bzw. Aufheben der Kommentierung, Code-Hinweisen und vielem mehr.

#### **Einfache XML-Integration**

In wenigen Schritten integrieren Sie XML-Inhalt mithilfe von XSL oder dem Spry-Framework für Ajax. Wenn Sie in einer Web-Seite auf eine XML-Datei oder die URL eines XML-Feeds verweisen, zeigt Dreamweaver CS3 die Inhalte an und ermöglicht das Einfügen entsprechender Felder auf der Seite per Drag-and-Drop.

#### **Unterstützung neuer Technologien**

Halten Sie mühelos Schritt mit neuen Technologien und Standards. Setzen Sie beim Layout Ihrer Site HTML und CSS ein, nutzen Sie Technologien wie XHTML, XML, Adobe ColdFusion®, ASP, ASP.NET, JSP oder PHP, und testen Sie den Inhalt auf Kompatibilität mit verschiedenen Browsern und Plattformen. Darüber hinaus wird das neue Protokoll IPv6 unterstützt (Internet Protocol Version 6).

#### **Unterstützung für Macintosh und Windows**

#### **Freie Wahl der Plattform**

Die Adobe Creative Suite 3 Web Premium ist für Mac OS (auch mit Intel<sup>®</sup>Prozessor), Windows XP und Windows Vista™ verfügbar. Entwickeln und gestalten Sie Projekte auf dem System Ihrer Wahl, und stellen Sie dann hochwertige, zuverlässige und konsistente Resultate plattformübergreifend bereit.

# **Adobe Systems GmbH** Georg-Brauchle-Ring 58 • D-80992 München<br>**Adobe Systems (Schweiz) GmbH**<br>World Trade Center • Leutschenbachstrasse 95 • CH-8050 Zürich<br>www.*adobe.de, www.adobe.at, www.adobe.ch, www.adobe.com*

Adobe, das Adobe-Logo, Acrobat, ActionScript, After Effects, ColdFusion,<br>Contribute, Creative Suite, Dreamweaver, Fireworks, Flash, Flash Lite, Flex,<br>Illustrator, InDesign, Photoshop, Reader und Version Cue sind Marken ode

von Apple Inc. in den USA und anderen Ländern. Intel ist eine eingetragene<br>Marke der Intel Corporation in den USA und anderen Ländern. OpenType,<br>Windows und Windows Vista sind Marken oder eingetragene Marken der Microsoft Corporation in den USA und/oder anderen Ländern. Alle anderen Marken sind Eigentum der jeweiligen Inhaber. Adobe übernimmt keine Haftung für eventuelle Drukcfehler.

© 2007 Adobe Systems Incorporated. Alle Rechte vorbehalten. 3/07

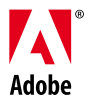